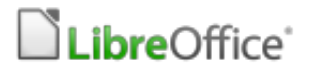

### **ТИПОГРАФИЧЕСКИЕ** ОШИБКИ

СЕМИНАР ДЛЯ ЛУЧШИХ ИЗ ЛУЧШИХ

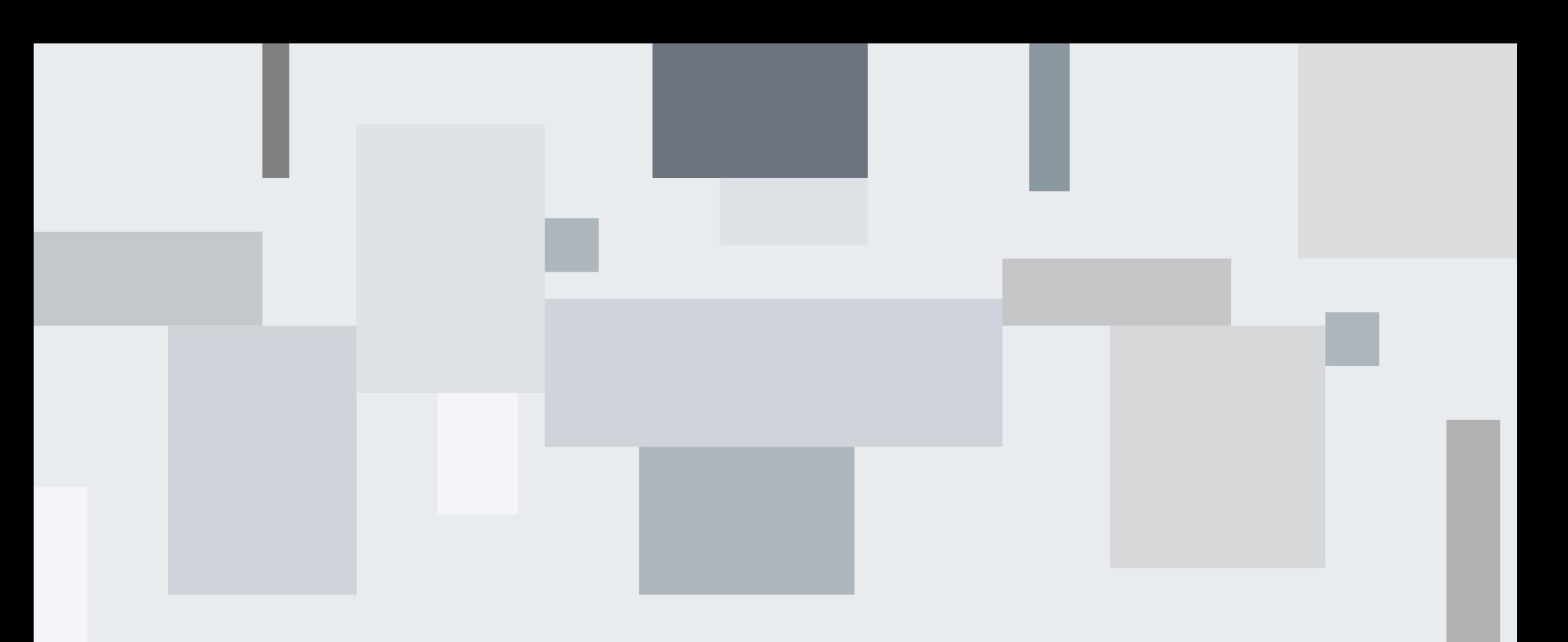

### **Типографические ошибки** — **ошибки в оформлении печатного текста**

. . . . . .

. . . . . . .

. . . . . . .

. . . . . .

. . . . . .

. . . . . .

and a state of the state of the

a company of the company of the

and a state of the state

 $\mathbf{r}^{\prime} \cdot \mathbf{r}^{\prime} \cdot \mathbf{r}^{\prime} \cdot \mathbf{r}^{\prime} \cdot \mathbf{r}^{\prime}$ 

 $\cdots$ 

the company of the company of the

. . . . . . .

. . . . . . .

. . . . . . .

. . . . . .

. . . . . . . . . . . . .

a companies and a companies . . . . . . .

. . . . . . .

. . . . . . .

. . . . . . .

. . . . . . .

. . . . . . . . . . . . . . . . . . . . . . . . . . . . . . . . . . . . . . . . . . . . . . . . . . . . . . . . . . . . . . . . . . . . . . . . . . . . . . . . . . . . . . . . . . .  $\cdots$ the company of the company of the

**Car Continental Action** 

. . . . . .

. . . . . . .

and a state of the con-

all and a state of the con-

and a state of the con-

неправильная расстановка пробелов между словами и знаками препинания, постановка нескольких пробелов подряд и т.п.

and a committee of the . . . . . . . . . . . . . . . . . . . . . . . . . . . . . . . . . . . . . . . . . . . . . . . . . . . . . . . . . . . a company of the company of . . . . . . . . . . . . . . . . . . . . . . . . . . and the company of the company . . . . . . . *<u>A* **A A A A A A**</u>  $\cdots$ . . . . . . . . . . . . . .  $\begin{array}{cccccccccccccc} 1 & 0 & 0 & 0 & 0 & 0 & 0 & 0 & 0 \\ \end{array}$ . . . . . . . . . . . . . . n a shekara

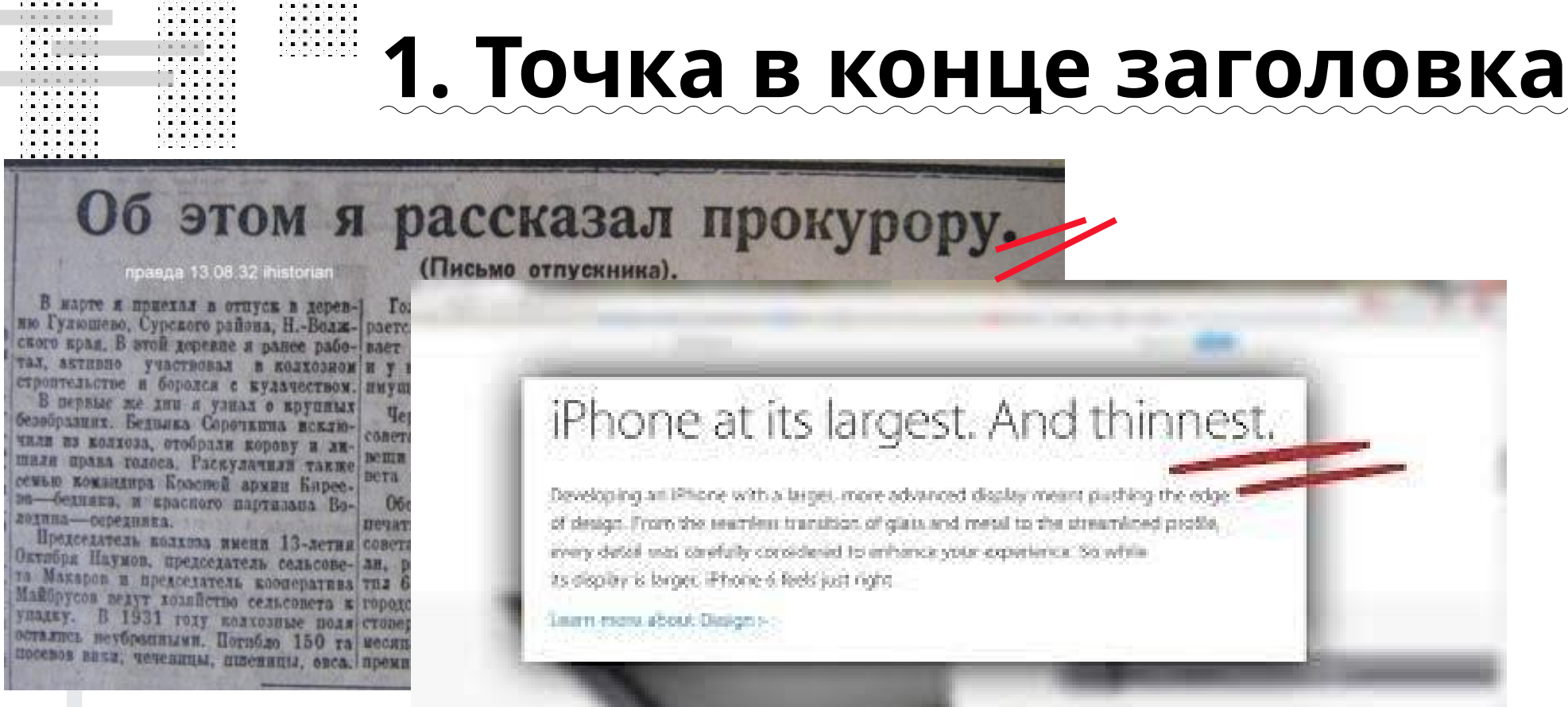

. . .

. . . . . . 

n a shekara

 $1.1.1$ 

. . . . . . .

В конце заголовков точка не ставится. Если заголовок состоит из нескольких предложений, то точка ставится в конце каждого предложения, кроме последнего.

. . . . . .

. . . . . .

. . . . . . .

# **2. Длина заголовков**

. . . . . . . .

. . . . . . . . . . . . . . . .

. . . . . . . .  $\cdots$ . . . . . . . . . . . . . . . .

. . . . . . . . . . . . . . .

. . . . . . . . . . . .  $-1$   $-1$   $-1$ 

 $-1$   $-1$   $-1$   $-1$ . . . . . .

Заголовки должны быть достаточно короткими (желательно не длиннее 60 символов) и они должны выражать суть материала коротко и понятно.

### Плохо:

a company of the company of

. . . . . .

. . . . . . .

. . . . . . . . . . . . .

. . .

alelelelelele

VI Всероссийская научно-практическая конференция с международным участием для студентов, аспирантов и молодых учёных «Современные методы энергоэффективности и современные технические средства уменьшения потребления энергии в условиях крайнего севера»

### Хорошо:

Молодёжная конференция по энергоэффективности

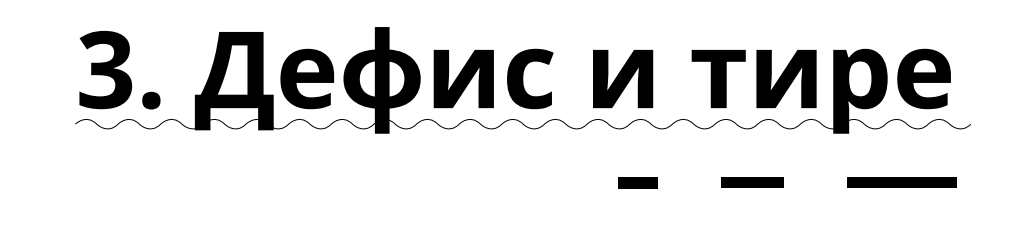

*A B B B B B B* . . . . . .

ДЕФИС соединяет сложное слово и не отбивается пробелами, например: **кафе-ресторан, интернет-магазин, темно-синий**

. . . . . .

. . . . . . . . . . .

. . . . . . .  $\mathbf{a}^{\top}\mathbf{a}^{\top}\mathbf{a}^{\top}\mathbf{a}^{\top}\mathbf{a}^{\top}\mathbf{a}^{\top}\mathbf{a}^{\top}\mathbf{a}$ ilita ta ta ta ta ta ta

all and a state of the con-

. . . . . .

В остальных случаях используется тире **(короткое или длинное)** и всегда ограничивается пробелами с двух сторон.

Коротким обозначаем непрерывный численный период времени или диапазон значений.

Длинное тире используется для разделения частей предложения

**1.** век живи — век учись (тире);

2. 2010-2012 (короткое тире);

## **4. Неотделяемые знаки**

### А тут всё непросто!!! [свежие новости об этом вопросе](https://bureau.ru/soviet/20210808/)

. . . . . . .

. . . . . . . **Car Continental Avenue** . . . . . . . . . . . .  $-100 - 100$ . . . . . . . . . . . . . . . . . . . . . . . . . . . .

. . . . . . .

. . . . . . . . . . . . . . . . . . . . . . . . . . . . . . . . . . . . . . . . . . . . . . . . . . . . . . . . . . . . . . . . . . . . . . . . . . . . . . . . . . . . . . . . . . . . . . the company's property and the

. . . . . .

 $\mathbf{r}^{\prime} \cdot \mathbf{r}^{\prime} \cdot \mathbf{r}^{\prime} \cdot \mathbf{r}^{\prime} \cdot \mathbf{r}^{\prime}$ 

the company of the company of

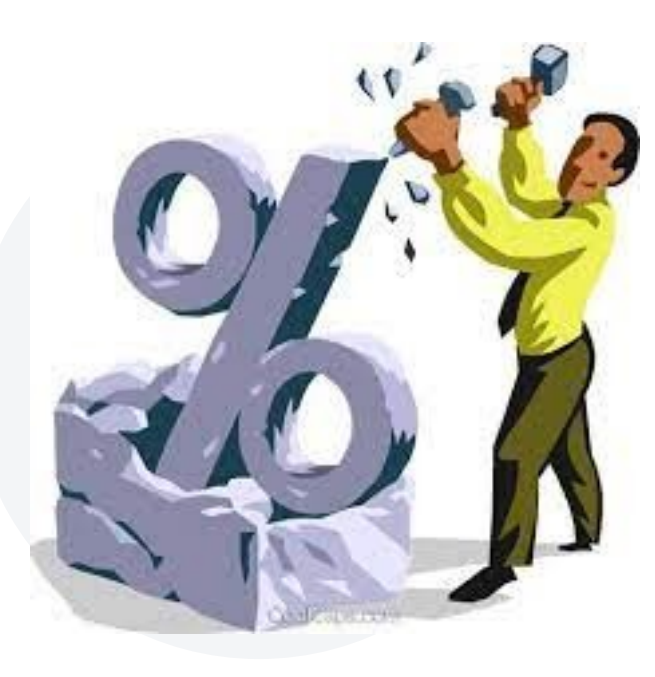

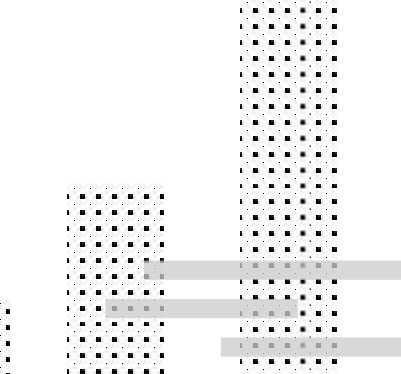

. . . . . . . . . . . . . . . . . . . . . . .

. . . . . . . . . . . . a company of the company of the company's state of the com-

# **5. Правильные кавычки**

. . . . . .

. . . . . .

**A 2010 B 2010** n a shekara

. . . . . .

В русских текстах следует использовать «кавычки-ёлочки».

Для вложенных кавычек следует использовать "кавычки-лапки".

. . . . . .

. . . . . .

. . . . . .

. . . . . .

. . . . . .

. . . . . .

. . . . . .

and a strain and

a company of the company

. . . . . . .

. . . . . .

والمناصر والمنامين . . . . . **COMPANY** . . . . . . .

. . . . . .

. . . . . . .

. . . . . . .

. . . . . . . . . . . . . . . . . . . . . . . . . . . . . . . . . . . . . . . . . . . . . . . . . . . . . . . . . . . . . . . . . . . . . . . . . . . . .  $\mathbf{a}^{\top}\mathbf{a}^{\top}\mathbf{a}^{\top}\mathbf{a}^{\top}\mathbf{a}^{\top}\mathbf{a}^{\top}\mathbf{a}^{\top}\mathbf{a}$  $\mathbf{a}^{\top}\mathbf{a}^{\top}\mathbf{a}^{\top}\mathbf{a}^{\top}\mathbf{a}^{\top}\mathbf{a}^{\top}\mathbf{a}^{\top}\mathbf{a}$ the company of the company of the

**Carl and and and an** 

**«Скорее швед», — подумал Берлиоз.**

**Завтра состоится семинар на тему «Опыт работы конторы "Перезагрузка" на отечественном рынке».**

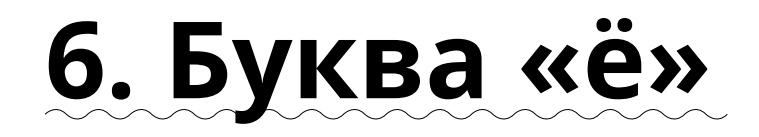

Буква «ё» пишется в случаях, когда возможно неверное чтение или понимание слова (в том числе в именах собственных).

Букву также следует использовать в текстах для детей и для лиц, изучающих русский язык как неродной.

. . . . . .

. . . . . .

. . . . . .

. . . . . .

 $\mathbf{r}^{\prime} \cdot \mathbf{r}^{\prime} \cdot \mathbf{r}^{\prime} \cdot \mathbf{r}^{\prime} \cdot \mathbf{r}^{\prime}$ 

and a state of the control of the

. . . . . . .

. . . . . .

. . . . . . . . herbedded in والمناصر والمنامين . . . . . . . . . . . . . . . . . . . . . . . . . . . . . . .

. . . . . .

. . . . . . . . . . . . . .

. . . . . . . . . . . . . . . . . . . . . . . . . . . . . . . . . . . . . . . . . . . . . . . .  $\mathbf{a}^{\top}\mathbf{a}^{\top}\mathbf{a}^{\top}\mathbf{a}^{\top}\mathbf{a}^{\top}\mathbf{a}^{\top}\mathbf{a}^{\top}\mathbf{a}$ . . . . . . . . . . . . . . the company of the company of the

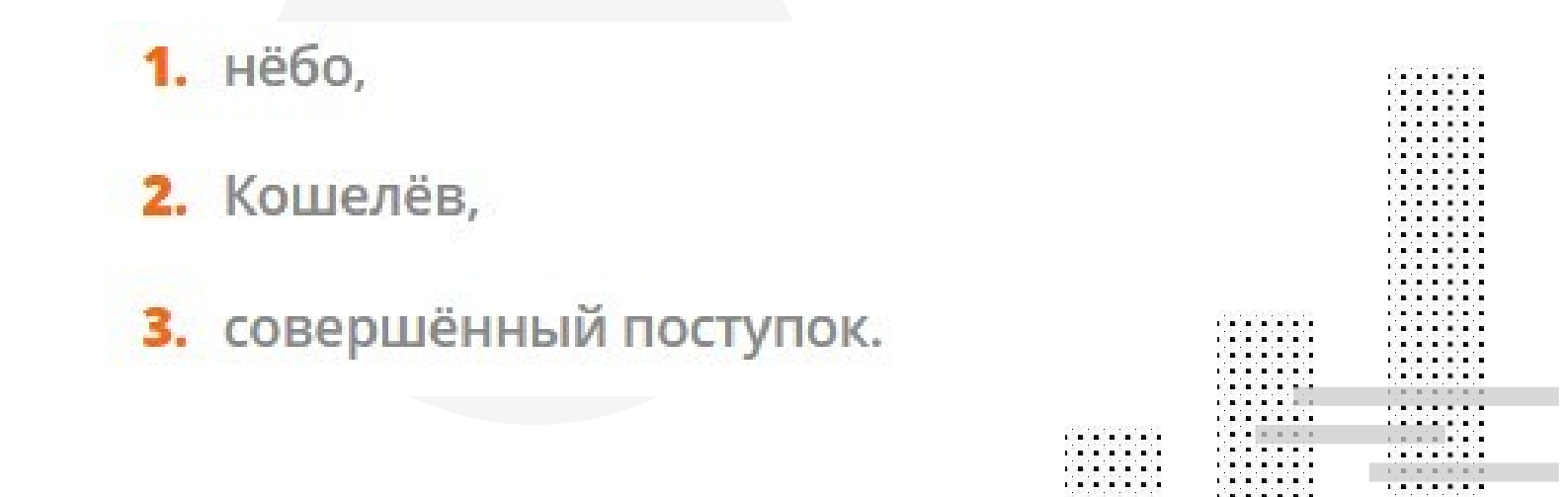

## 7. Коридоры в тексте

#### **ПРАВИЛЬНО**

. . . . . . .

. . . . . . .

. . . . . . The Continental Association . . . . . .

. . . . . .

a company of the company . . . . . . . . . . . . . . . . . . . .

. . . . . . .

. . . . . . .  $\cdots$ . . . . . . . . . . . .

> . . . . . . . . .

. . .

. . . . . .

the company of the company of the

and the first particular to the

ник огромной усадьбы Царипыно.

романтический и несколько таин-

ственный, похожий на музей бестки-

ковых и безудержимх затей 18 в., бо-

гаторо на выдумки, фантазии и ка-

привы, неоднократные попытки по-

строять ее, медленное, на протяже-

И, наконец, сказочное, как по манове-

лицо волшебной палочки, возрожде-

нии двух дотен лет, угасание.

brate.

. . . . . .

the company's company's

. . . . . .

. . . . . .

 $\mathbf{r}^{\prime} \cdot \mathbf{r}^{\prime} \cdot \mathbf{r}^{\prime} \cdot \mathbf{r}^{\prime} \cdot \mathbf{r}^{\prime}$ 

Медленно вытащил я полное ведро и належно поставил его на каменный край колодца. В ушах у меня еще отдавалось пенье скрипучего ворота, вода в ведре еще дрожала, и в ней играли солнечные зайчики.

waxaan guud waxay ah dhaqaan waxaa s

- Мне хочется глотнуть этой воды,промолвил Маленький принц. - Дай мне напиться...

И я понял, что он искал!

Я поднес ведро к его губам. Он пил, закрыв глаза. Это было как самый прекрасный пир. Вода эта была не простая. Она родилась

гути под звездами, из скрипа ворота, моих рук. Она была как подарок да я был маленький, так светились ождественские подарки: сияньем е, пением органа в час полночной овыми улыбками.

воей планете, - сказал Маленький оди выращивают в одном саду пять . и не находят того, что ищут... ходят, - согласился я.

#### **НЕПРАВИЛЬНО**

Медленно вытащил я полное ведро и належно поставил его на /каменный край колодца. В ушах у меня еще отдавалось пенье скрипучего ворота, вода в ведре еще дрожала, и в ней играли солнечные зайчики.

- Мне хочется глотнуть этой воды,промолвил Маленький принц. - Дай мне напиться...

И я понял, что он искал!

Я поднес ведро к его губам. Он пил, закрыв глаза. Это было как самый прекрасный пир. Вода эта была не простая. Она родилась из долгого пути под звездами, из скрипа ворота, из усилий моих рук. Она была как подарок сердцу. Когда я был маленький, так светились для меня рождественские подарки: сияньем свеч на елке, пением органа в час полночной мессы, ласковыми улыбками.

- На твоей планете, - сказал Маленький принц, - люди выращивают в одном саду пять тысяч роз... и не находят того, что ищут...

- Не находят, - согласился я.

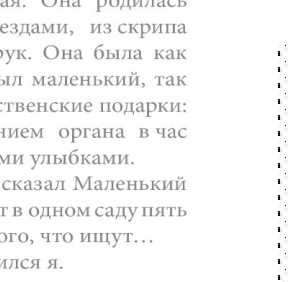

. . . . .

. . . . . .  $-1$   $-1$   $-1$ . . . . . . . . . . . . . . . . . . .  $\begin{array}{cccccccccccccc} 1 & 0 & 0 & 0 & 0 & 0 & 0 & 0 & 0 \\ \end{array}$ n a shekara

# **8. Однобуквенное слово**

### **в конце строки**

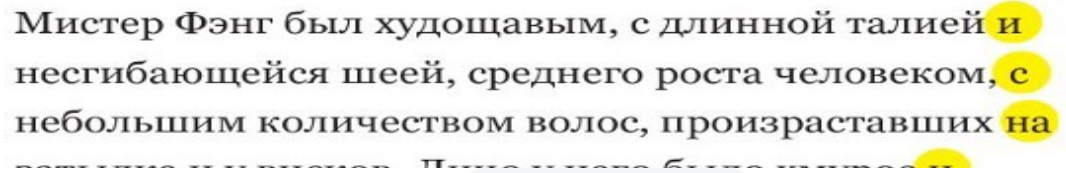

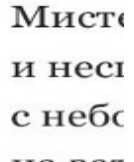

Дмитрий Чернышенко, президент оргкомитета «Сочи-2014» комментирует: «Уверен, что в 2014 году в Сочи российские болельщики будут притягивать взгляды всего мира своей яркой, современной и неповторимой одеждой! Мы будем образом едины, и в этом наша сила! Благодаря олимпийской коллекции одежды каждый россиянин сможет проникнуться олимпийским духом, ощутить свою причастность к Играм и внести  $1.00000$   $\frac{1}{2}$  programs for  $1.0000$   $\frac{1}{2}$  probably  $\frac{1}{2}$ 

. . . . . . .

. . . . . . .

. . . . . . Car Car Institutional and

n a baile leis a . . . . . . .

a company of the company . . . . . . .

. . . . . . . . . . . . .

. . . . . .

. . . . . . .

. . . . . . . . . . . . . . . . . . . . . . . . . . . . . . . . . . . . . . . . . . . . . . . . . . . . . . . . . . . . . . . . . . . . . . . . . . . . . . . . . . . . . . .  $\mathbf{r}$  ,  $\mathbf{r}$  ,  $\mathbf{r}$  ,  $\mathbf{r}$  ,  $\mathbf{r}$ the company's property and the

and a state of the con-

a company of the company

. . . . . . .

. . . . . .

. . . . . .

. . . . . .

. . . . . .

 $\cdots$ 

the company of the company of the

Перенести

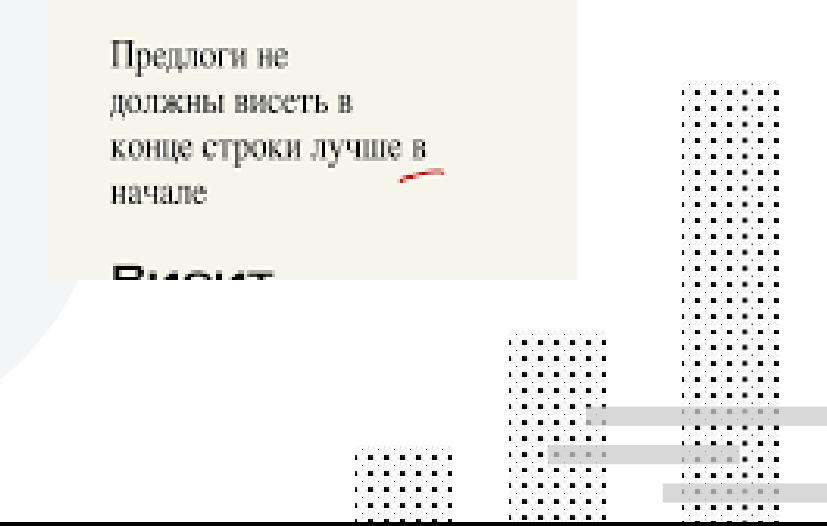

### 9. Висячие строки

«Вдова» — отдельная короткая строка, которая появляются в верхней части страницы текста, «сирота» — в нижней. ошибка верстки: висячая строка (слева)

- Таким образом, Боб. - снова как ни в чем не бывало продолжил Баррис, - мы узнаем, чьих это рук лело.

and a state of the con-

. . . . . .

. . . . . .

. . . . .

. . . . . .

 $\mathbf{r}$  . The set of  $\mathbf{r}$ 

and a state of the state

. . . . . . .

. . . . . . .

. . . . . .

in a company

. . . . . . . . . . .

. . . . .

. . . . .

. . . . . . . . . . . . . . . . . . . . . . . . . . .

. . . . . . . . . . . . . . . . .

. . . . . . . . . . . . . . . . . . . . . . . . . . . . . . .

. . . . . . . . . . .  $\mathbf{r}^{\prime} \mathbf{r}^{\prime} \mathbf{r}^{\prime} \mathbf{r}^{\prime} \mathbf{r}^{\prime} \mathbf{r}^{\prime}$ the company of the company of

a colonization

**CONTRACTOR** . . . . . . . . . . . . .

> - Если они не разделаются с магнитофоном, когда разделаются с диваном, - сказал Арктор.

Он лихорадочно соображал, какие трудности создаст очередная выдумка доморощенного электронного гения. Наверняка техники знают, что делать, - сотрут запись, перемотают ленту, оставят дверь незапертой и не тронут записку. Чертов Баррис! Все равно как пить дать забыл включить магнитофон в сеть. Но, разумеется, если он обнаружит штепсель выдернутым...

Тогда он сочтет это доказат-

ельством, что у нас кто-то был, пришел к выводу Арктор. Начнет стучать себя в грудь кулаком и изводить нас историями, как злодеи хитроумно отключили его электронное устройство. Надеюсь, техники догадаются включить его, и более того, наладить, чтобы он правильно работал, а потом перемотать назад, чтобы на пленке ничего не было. Иначе Баррис просто на стенку полезет.

Ведя машину, Арктор продолжил теоретический анализ ситуации. Вот одна известная истина, которую хорошо преподавали в академии. А может, про нее писали в газетах. Наиболее эффективная форма промышленного или военного саботажа - ограничиться

 $B$ современных **VC/IOBHNX** нарастающее несоответствие просвещенческой парадитмы образования налишиним реалиям проявляется прежде всего в обостряющихся противоречних между: целостностью культуры и технологиями ее фрагментарного воспроизводства через предметно-значиевый образования; социокультурной THUT (культуроконтекстной) и индивидуально-личностной обусловленностью формирования (и проявления) человека и обездиченно-императивными методами обучения и воспитания; непрерывным изменением содержания, нарастающим объемом знания и жизненным характером базовых висячая строка. не поместилась на предыдущую страницу ниформационных технологий образования. В такой ситуации все чаще встает вопрос не только о новой структуре и содержании, но и о новой парадигме образования, а значит выработке . . . . . . . . . . . .  $\cdots$ . . . . . .  $-1.1$ . . . . . . . . . . . . *A . . . . . . . .* . . . . . . .  $\begin{array}{cccccccccccccc} 1 & 0 & 0 & 0 & 0 & 0 & 0 & 0 & 0 \\ \end{array}$ 

n a shekara

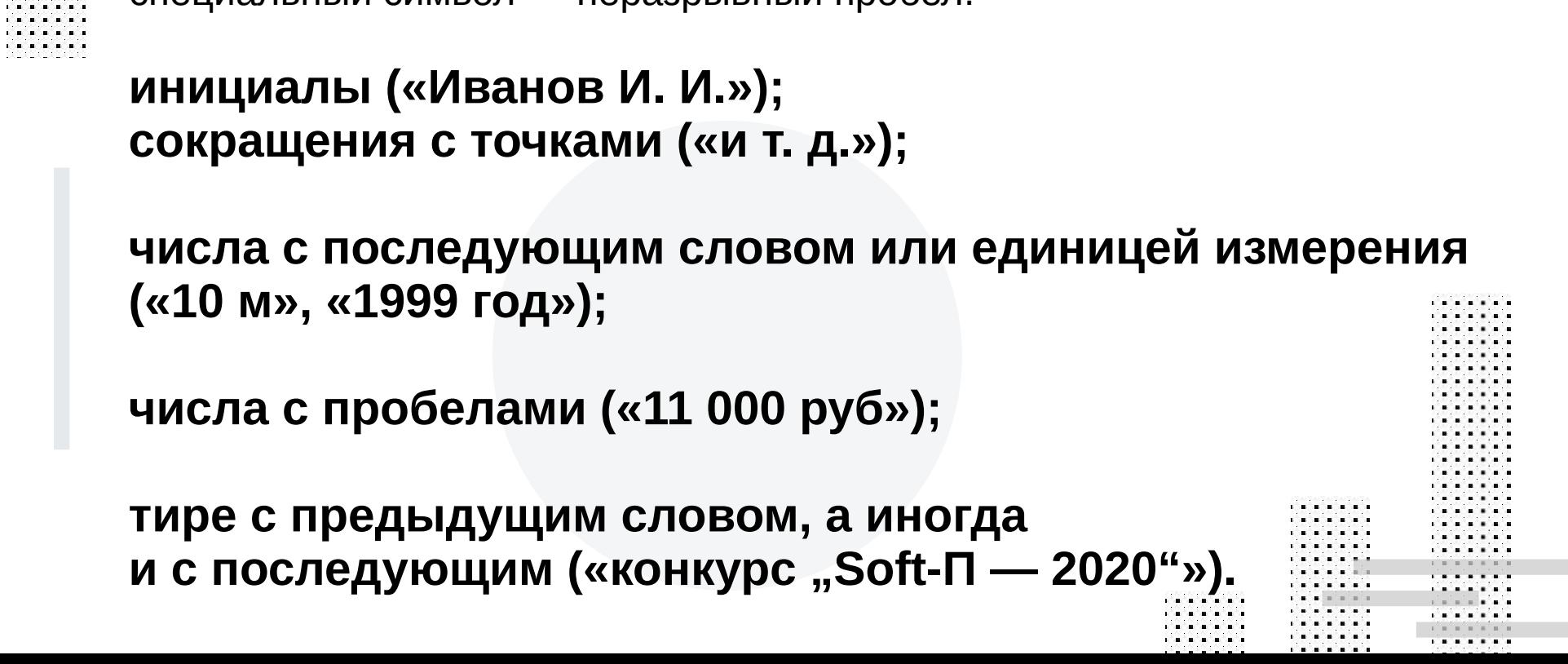

Чтобы избежать разрыва строки между словами или символами в целях удобочитаемости, следует использовать специальный символ — неразрывный пробел.

. . . . . . .

. . . . . .

د د د د ه . . . . . . . . . . . . . . . . . . . . . . . . . . . . . .

. . . . . . . . . . . . . . . . . . . . . . . . . . . . . . . . . . . . . . . . . . . . . . . . . . . . . . . . . . . . . . . . . . . . . . . . . . . . . . . and a state of the con-

. . . . . .

. . . . . .

### a company of the company **10. Неразрывный пробел**

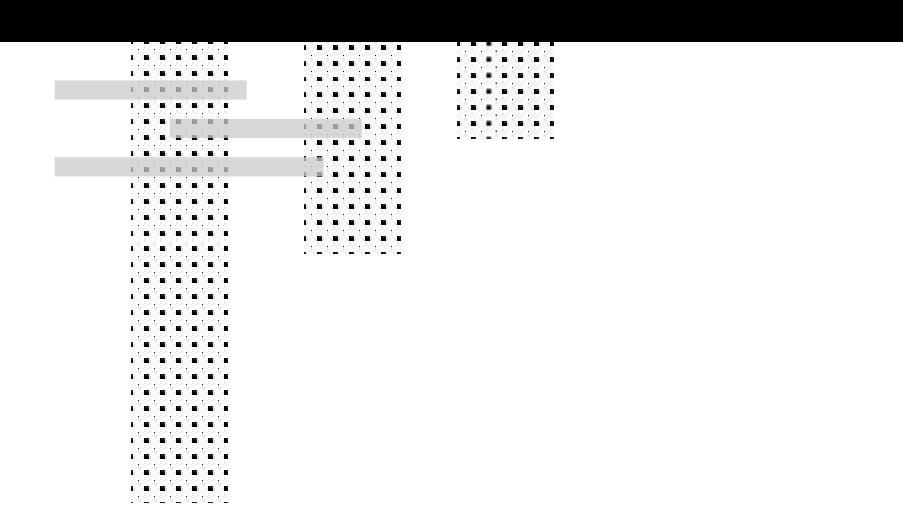

## **11. Перенос слова**

### **в конце страницы**

. . . . . . . . . . . . . . and a committee of the . . . . . . . . . . . . . . . . . . . . . . . . . . . . . . . . . . . . . . . . . . a company of the company of a company of the company of a company of the company of a company of the company of a company of the company of . . . . . .

. . . . . . .

. . . . . . .

. . . . . . .

*<u>ALCOHOL: ALCOHOL: 2014</u>* 

. . . . . .

 $\mathbf{1} \cdot \mathbf{1} \cdot \mathbf{1} \cdot \mathbf{1} \cdot \mathbf{1} \cdot \mathbf{1} \cdot \mathbf{1} \cdot \mathbf{1} \cdot \mathbf{1}$ 

n a shekara

. . . . . .

. . . . .

the company's company's

the first part of the first

. . . . . .

. . . . . . .

. . . . . . .

. . . . . . .

. . . . . . .

. . . . . . . . . . . . . . . . . . . .

. . . . . .

. . . . . . .

. . . . . . .

### Давайте уже посмотрим в книги!

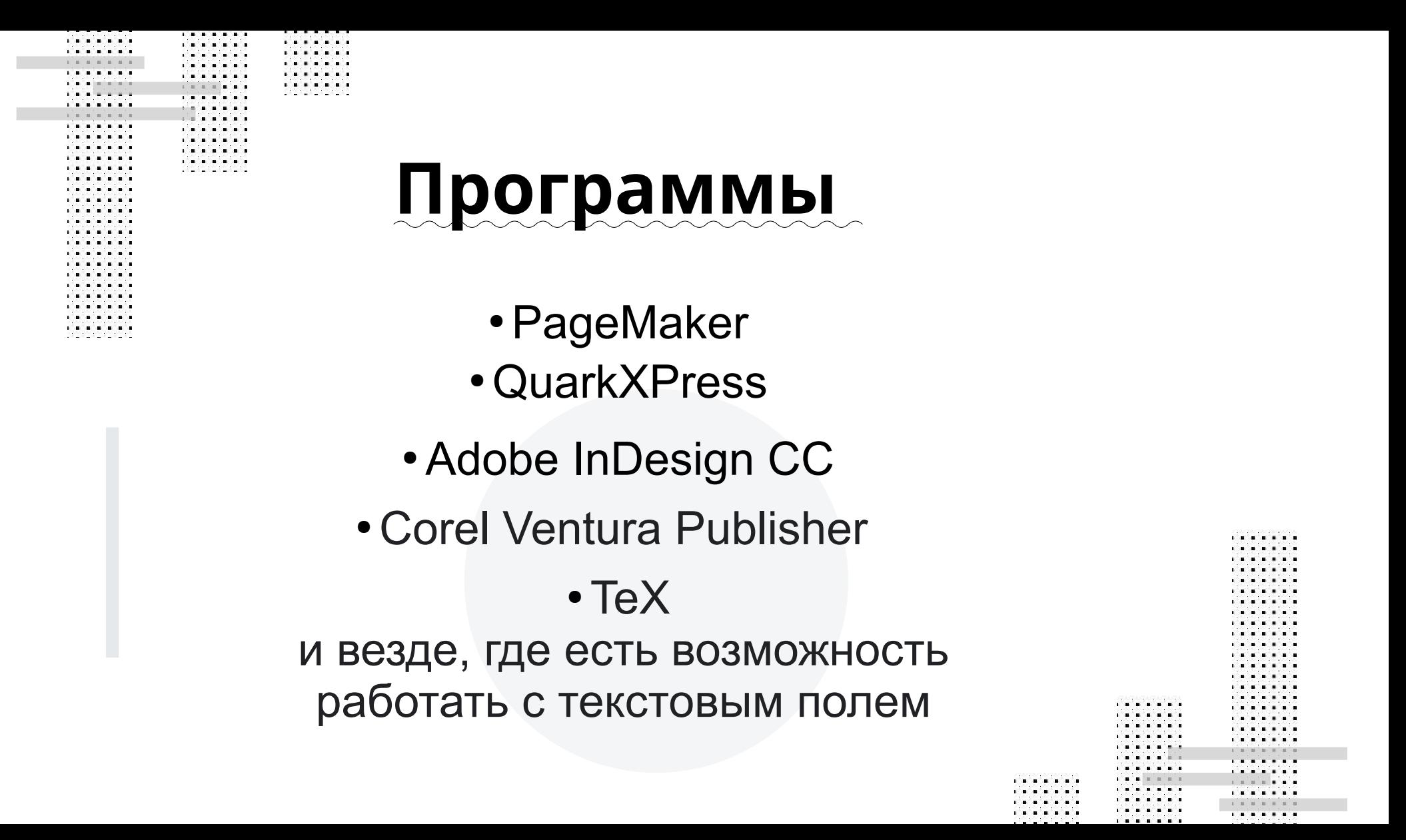